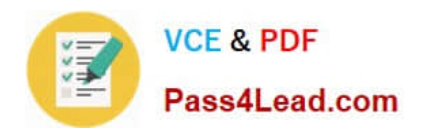

# **C2020-001Q&As**

IBM OpenPages Developer Fundamentals

## **Pass IBM C2020-001 Exam with 100% Guarantee**

Free Download Real Questions & Answers **PDF** and **VCE** file from:

**https://www.pass4lead.com/C2020-001.html**

100% Passing Guarantee 100% Money Back Assurance

Following Questions and Answers are all new published by IBM Official Exam Center

**C** Instant Download After Purchase

**83 100% Money Back Guarantee** 

- 365 Days Free Update
- 800,000+ Satisfied Customers

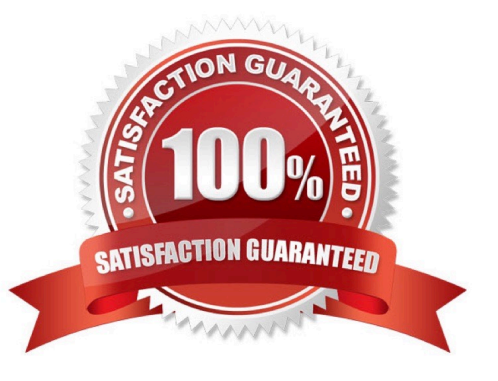

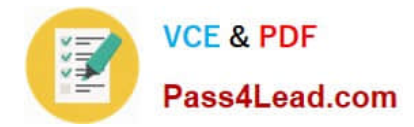

#### **QUESTION 1**

You want to have a custom utility or JSP report listed in the Reports navigation menu.Which three elements must first be created in the OpenPages repository? (Choose three.)

- A. SiteSync
- B. JSP
- C. Page Template
- D. Job Type
- E. Report Page

Correct Answer: BCE

#### **QUESTION 2**

Which two modules from the IBM OpenPages platform enables customers to address a variety of business problems related to Governance Risk and Compliance? (Choose two.)

- A. Governance Compliance Management
- B. Financial Controls Management
- C. Business Process Management
- D. Internal Audit Management

Correct Answer: BD

#### **QUESTION 3**

A user requires the ability to create child Processes directly associated to parent Business Entities in the application. Which minimum Security Access Control Permissions should the administrator grant to the user\\'s role template?

- A. Grant read access on the Entity; grant read/write/associate access on the Process.
- B. Grant read/write access on the Entity; grant read/write/associate access on the Process.
- C. Grant read/write/associate access on the Entity; grant read/write access on the Process.
- D. Grant read/associate access on the Entity; grant read/write/associate access on the Process.

Correct Answer: B

#### **QUESTION 4**

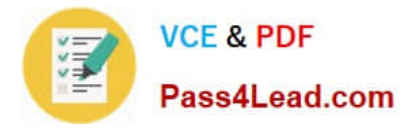

Click the Exhibit button.

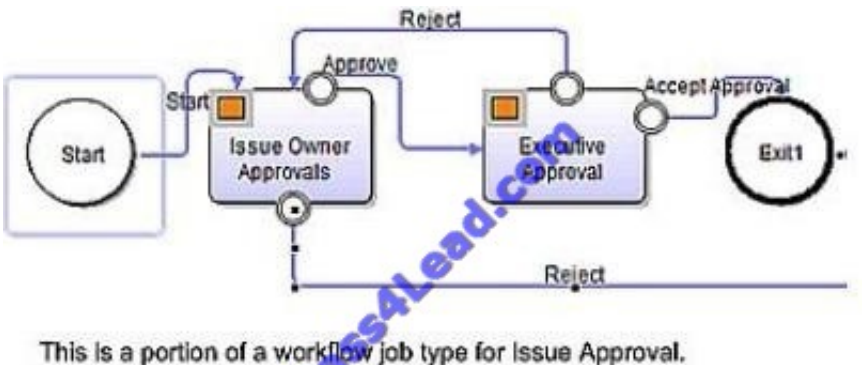

It contains a start node, two task nodes, and an exit node. Assume that the tasks are assigned to users who will perform the necessary approvals for an issue being remediated in OpenPages. Assume that the labels shown here are the same as the labels in the user's locale in OpenPages.

Referring to the exhibit, when the executive goes to complete the user\\'s Executive Approval task from the TaskDetails page in the OpenPages user interface, which settings would be available to the end user?

- A. Accept, Complete, Reassign
- B. Approve, Reject, Reassign
- C. Accept Approval, Reject, Reassign
- D. Accept Approval, Reject, Decline

Correct Answer: C

#### **QUESTION 5**

You want to create a new top level Business Entitybecause it currently does not have any parent business entities. What should you do?

A. Go to the detail page of an existing Business Entity, click on Business Entities under the Associations list and select "Add a new business entity" under the Actions menu.

B. Navigate to the Business Entity folder list view, by selecting Business Entities under the Organization top level menu. Once there you can click on the "add new" button to create the Business Entity.

C. Go to the detail page of an existing BusinessEntity, click on Business Entities under the Parents list and select "Add a new business entity" under the Actions menu.

D. Navigate to the Business Entity filtered list view, by selecting Business Entities under the Organization top level menu. Once there you can click on the "add new" button to create the Business Entity.

Correct Answer: D

[Latest C2020-001 Dumps](https://www.pass4lead.com/C2020-001.html) [C2020-001 VCE Dumps](https://www.pass4lead.com/C2020-001.html) [C2020-001 Study Guide](https://www.pass4lead.com/C2020-001.html)

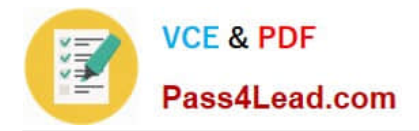

To Read the Whole Q&As, please purchase the Complete Version from Our website.

## **Try our product !**

100% Guaranteed Success 100% Money Back Guarantee 365 Days Free Update Instant Download After Purchase 24x7 Customer Support Average 99.9% Success Rate More than 800,000 Satisfied Customers Worldwide Multi-Platform capabilities - Windows, Mac, Android, iPhone, iPod, iPad, Kindle

We provide exam PDF and VCE of Cisco, Microsoft, IBM, CompTIA, Oracle and other IT Certifications. You can view Vendor list of All Certification Exams offered:

#### https://www.pass4lead.com/allproducts

### **Need Help**

Please provide as much detail as possible so we can best assist you. To update a previously submitted ticket:

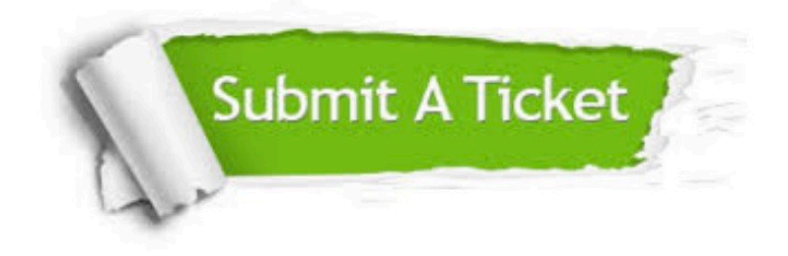

#### **One Year Free Update**

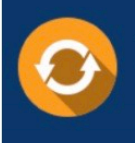

Free update is available within One Year after your purchase. After One Year, you will get 50% discounts for updating. And we are proud to .<br>poast a 24/7 efficient Customer Support system via Email

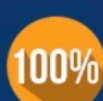

**Money Back Guarantee** To ensure that you are spending on

quality products, we provide 100% money back guarantee for 30 days from the date of purchase

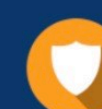

#### **Security & Privacy**

We respect customer privacy. We use McAfee's security service to provide you with utmost security for vour personal information & peace of mind.

Any charges made through this site will appear as Global Simulators Limited. All trademarks are the property of their respective owners. Copyright © pass4lead, All Rights Reserved.